## **Generalized Stars: Exploring 1-off Images using 7-point Stars (and more)**

The rule proposed in the [divisible stars](https://blogs.dickinson.edu/playing-with-polygons/files/2022/08/Creating-Divisible-Stars.pdf) explainer was that if you start with a quivering *G*-gon and move *S* = *G*·*J* in the opposite direction of  $n = P = GJ \pm 1$  to  $S = GJ \mp 1$  you end up with a divisible 2*G* star (such as a 6,2 star when  $G = 3$ ). Such stars are even … so if you find odd quivering stars a different rule must apply. One adjustment is to increase the difference between *n* and *S* so that a 9,3 star is possible by adjusting *S* (or *n* = *P*) so that the difference is 3. Such stars are by their very nature, divisible in the sense that the point and jump values have a common divisor. Can this be generalized to non-divisible stars such as when the number of points in the star is prime?

The images below provide a generalization on this idea by focusing on 7-point stars. Four images have  $J = 100$  and are of the following form: *S* = 100·*k*-1, *n* = *P* = 100·(7-*k*)+1 for *k* [= 2,](https://www.playingwithpolygons.com/?vertex=501&subdivisions=199&points=501&jumps=100) [3,](https://www.playingwithpolygons.com/?vertex=401&subdivisions=299&points=401&jumps=100) [4,](https://www.playingwithpolygons.com/?vertex=301&subdivisions=399&points=301&jumps=100) and [5.](https://www.playingwithpolygons.com/?vertex=201&subdivisions=499&points=201&jumps=100) Virtually identical images result if we reverse the - and + signs (*S* = 100·*k*+1, *n* = *P* = 100·(7-*k*)-1). At right are 210-line [7,2](https://www.playingwithpolygons.com/?vertex=241&subdivisions=210&points=241&jumps=60) and [7,3](https://www.playingwithpolygons.com/?vertex=301&subdivisions=210&points=301&jumps=90) quivering stars for reference.

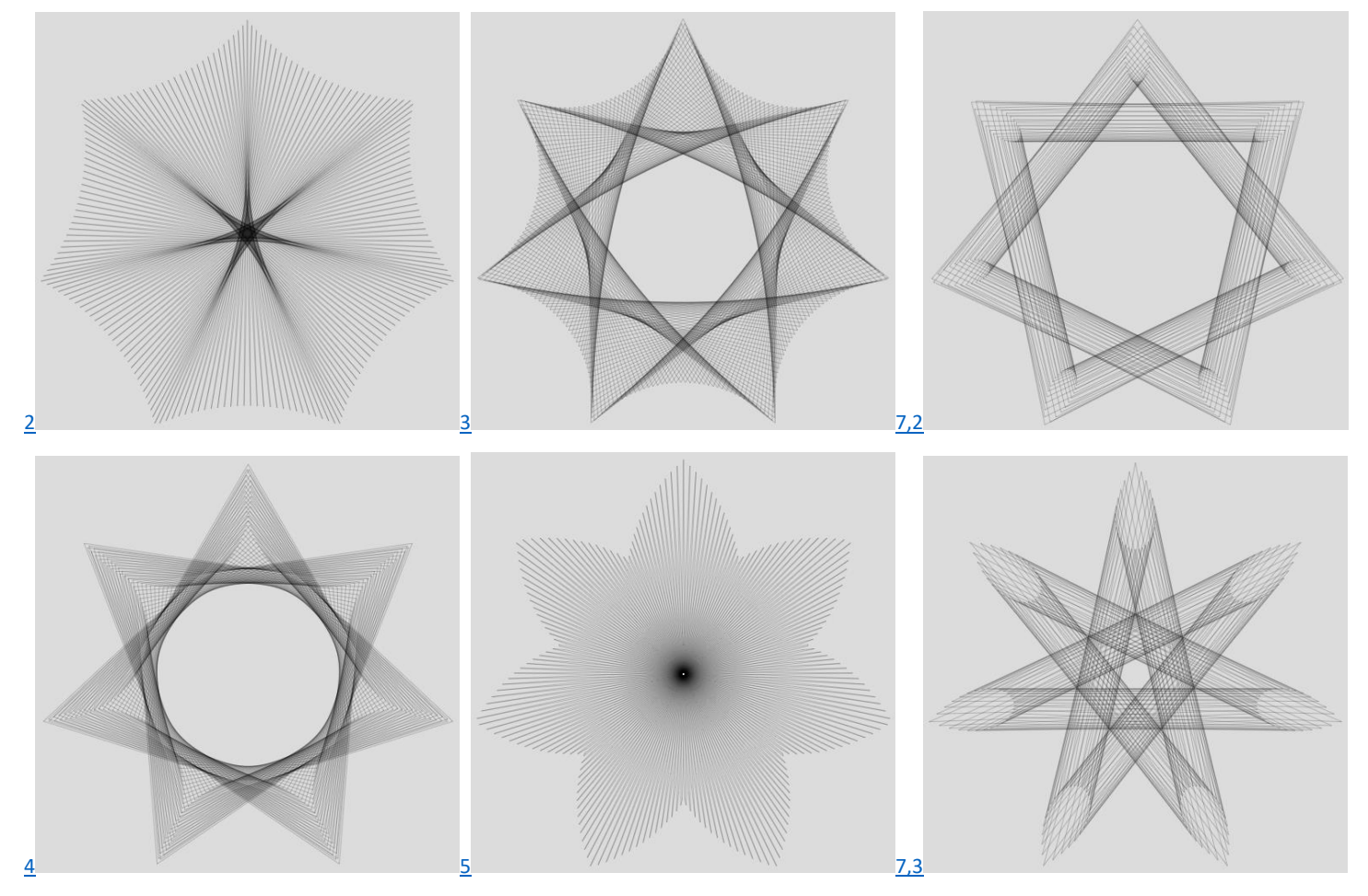

The number of lines in each image in the first two columns is *S* (199, 299, 399, and 499). Two other values are possible but were omitted because they are less interesting: [1](https://www.playingwithpolygons.com/?vertex=601&subdivisions=99&points=601&jumps=100) shows a 99-line outline of a smoothly pulled in 7-gon; and [6](https://www.playingwithpolygons.com/?vertex=101&subdivisions=599&points=101&jumps=100) shows a 599-line outline that is virtually indistinguishable from a circle. Both right column quivering stars have 210 lines.

There ar[e point curves](https://blogs.dickinson.edu/playing-with-polygons/files/2022/08/Curves-from-Lines-and-Points.pdf) in each image: The curves between points are especially easy to see if you use *Fixed Count Lines Drawing* mode. Each image has a [smallest step](https://blogs.dickinson.edu/playing-with-polygons/files/2022/08/Smallest-Step-Images.pdf) at *Drawn Lines* = *k*. *k* = 2 looks very much like a porcupine image. *k* = 3 is a shape-shifting triangle and k = 4 is a shape-shifting quadrangle. Interestingly, *k* = 5 looks like a porcupine image (and is discussed in its own explainer). Both quivering stars are smallest step at *Drawn Lines* = 7. The line curves are especially visible in the 299-line middle top image. (One way to know for sure that what you are looking at is a line curve is to click *Toggle Subdivisions* on. Any curve visible inside the 60K to 120K *n*·*S* magenta points [donut hole](https://blogs.dickinson.edu/playing-with-polygons/files/2022/07/2.6e.-Analyzing-Waves-of-Images.pdf) MUST BE line created.)

**A generalization.** Suppose you want a star with *G* points. Set *J* to a nice round number (I used 100 above). If *n* + *S* = *G*·*J* and  $n = P$ , then the resulting star will have G points (however, in all likelihood, it will not be smallest step image).

An exercise. Set  $J = 100$ . Choose 200 <  $C$  < 500 with last digit 1, 3, 7, or 9 and set  $n = P = C$ . Compare three *S*:  $S = 700-C$ ; *S* = 800-*C*; *S* = 1000-*C.* Watch how each is drawn in *Fixed Count Lines Drawing* mode. Propose *S* if you want a 12-gram.